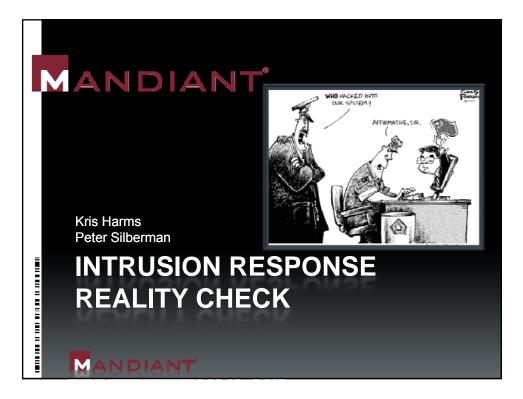

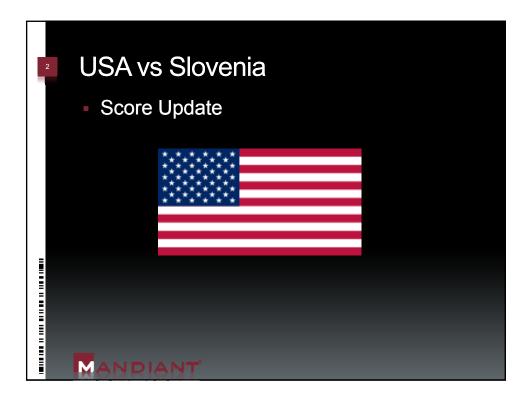

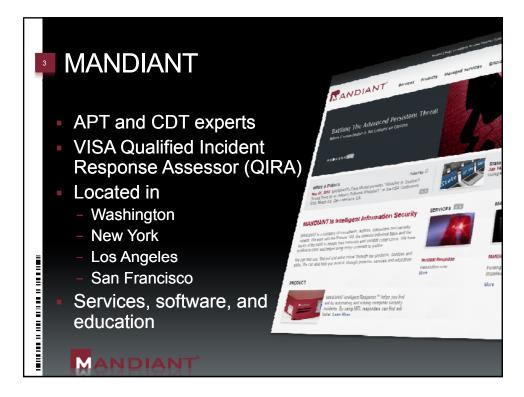

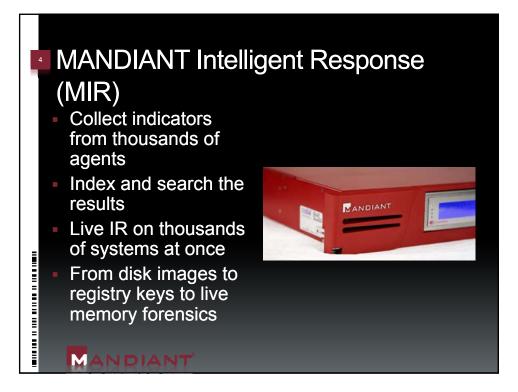

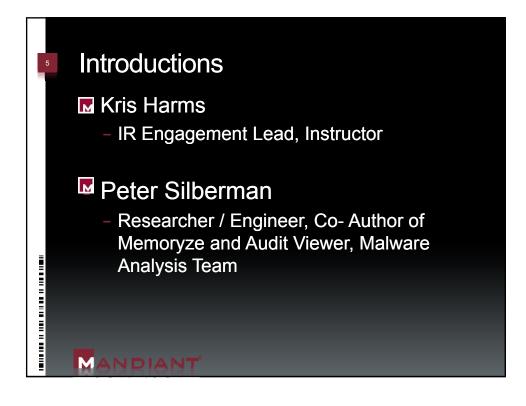

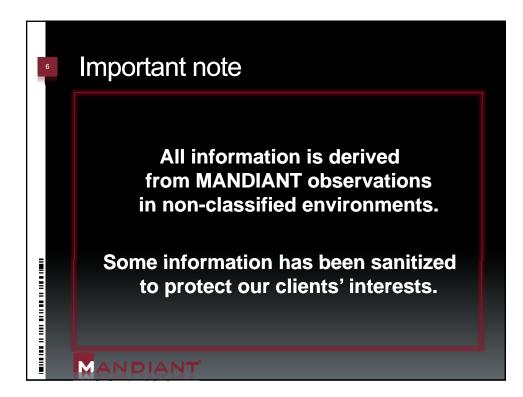

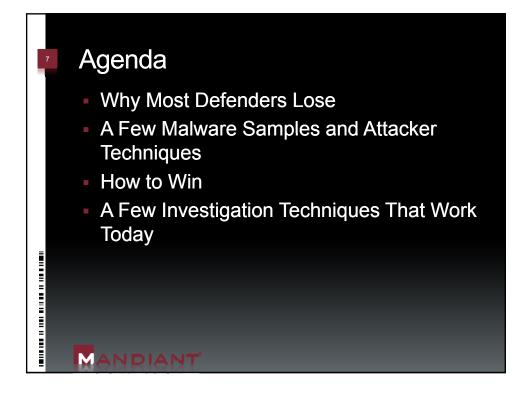

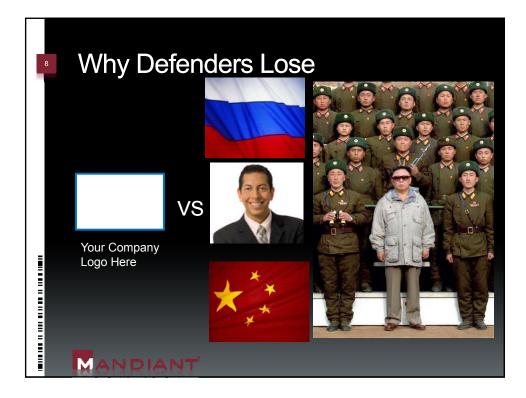

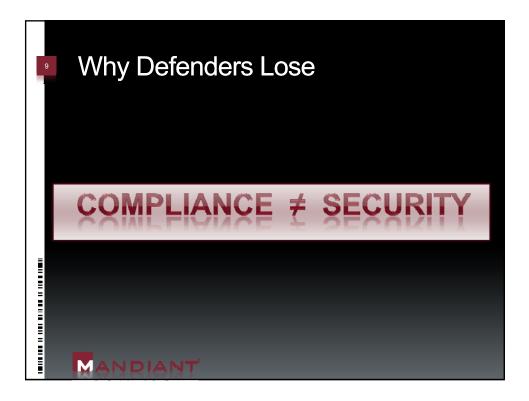

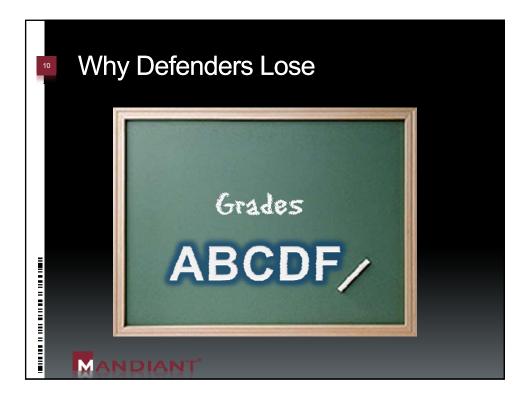

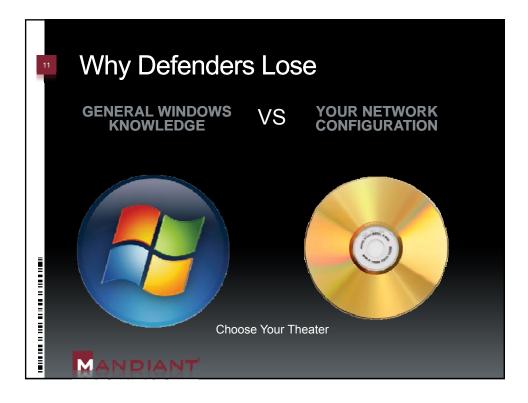

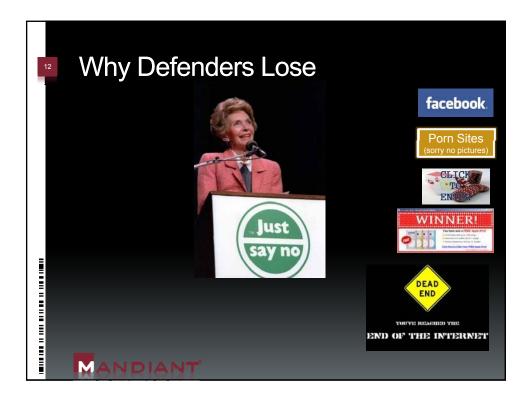

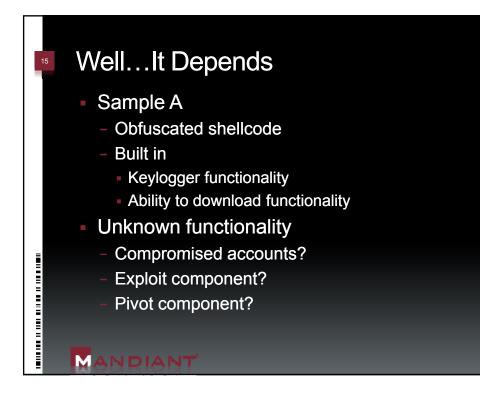

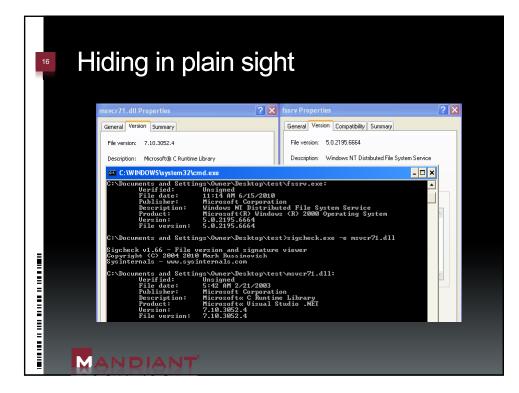

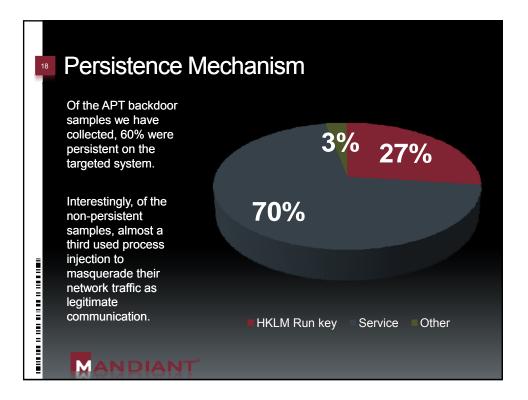

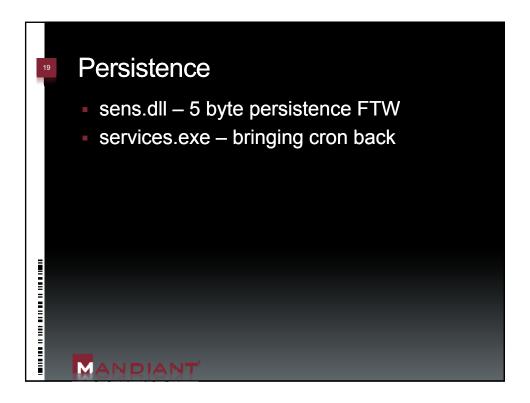

| The Legitimate DllMain() Function |                                                                                                    |                                                                        |  |  |  |  |  |  |
|-----------------------------------|----------------------------------------------------------------------------------------------------|------------------------------------------------------------------------|--|--|--|--|--|--|
| functions: Dis                    | <ul> <li>The code in the DllMain() function calls two library<br/>functions: DisableThreadLibraryCalls() and<br/>GetProcessHeap()</li> </ul> |                                                                        |  |  |  |  |  |  |
| 722D12B9 intstdcall<br>722D12B9   | . DllMai<br>mov                                                                                                    | <pre>in(struct HINSTANCE_ *, unsigned long, void *)     edi, edi</pre> |  |  |  |  |  |  |
| 722D12BB                          | push                                                                                                    | ebp                                                                    |  |  |  |  |  |  |
| 722D12BC<br>722D12BE              | mov<br>mov                                                                                                    |                                                                        |  |  |  |  |  |  |
| 722D12BE                          | dec                                                                                                    |                                                                        |  |  |  |  |  |  |
| 722D12C2                          | jnz                                                                                                    |                                                                        |  |  |  |  |  |  |
| 722D12C4                          | push                                                                                                    |                                                                        |  |  |  |  |  |  |
| 722D12C7                          | call                                                                                                    | ds:impDisableThreadLibraryCalls@4                                      |  |  |  |  |  |  |
| 722D12CD                          | call                                                                                                    | ds:impGetProcessHeap@0                                                 |  |  |  |  |  |  |
| 722D12CD<br>722D12D3              | mov                                                                                                    | ?ghSensHeap@@3PAXA, eax                                                |  |  |  |  |  |  |
| <b>722D12D8</b> loc_722D12D8:     |                                                                                                    |                                                                        |  |  |  |  |  |  |
| 722D12D8<br>722D12DA              | xor                                                                                                    | eax, eax                                                               |  |  |  |  |  |  |
|                                   | inc                                                                                                    | eax                                                                    |  |  |  |  |  |  |
| 722D12DB<br>722D12DC              | pop<br>retn                                                                                                    | ebp<br>OCh                                                             |  |  |  |  |  |  |
|                                   | endp                                                                                                    | och -                                                                  |  |  |  |  |  |  |
|                                   | chup                                                                                                    |                                                                        |  |  |  |  |  |  |
|                                   |                                                                                                    |                                                                        |  |  |  |  |  |  |

|                                                                                                    | janiz                                    | ed DIIMain() Function                                                                                                    |
|----------------------------------------------------------------------------------------------------|------------------------------------------|----------------------------------------------------------------------------------------------------|
| gets called<br>The Call to                                                                                                    | d.<br>D Disab                            | <pre>DllMain() only GetProcessHeap() leThreadLibraryCalls() has been sterious jmp instruction.</pre>                                                    |
| 722D12B9<br>722D12BC<br>722D12BC<br>722D12BC<br>722D12C1<br>722D12C1<br>722D12C2<br>722D12C2<br>722D12C4<br>722D12C7                                                                                                    | mov<br>push<br>mov<br>mov<br>dec<br>inz  | <pre>in(struct HINSTANCE_ *, unsigned long, void *) edi, edi ebp ebp, esp eax, [ebp+fdwReason] eax short loc_722D12D8 [ebp+hinstDLL] loc_722D822D</pre> |
| 722D12C7 ;<br>722D12CC ;<br>722D12CD ;<br>722D12CD loc_722D12CD ;<br>722D12D3 loc_722D12D8 ;<br>722D12D8 loc_722D12D8 ;<br>722D12DA ;<br>722D12DA ;<br>722D12DA ;<br>722D12DB ;<br>722D12DB ;<br>722D12DB ;<br>722D12DB ;<br>722D12DB ;<br>722D12DB ;<br>722D12DB ;<br>722D12DB ;<br>722D12DB ;<br>722D12CD ; | call<br>mov<br>xor<br>inc<br>pop<br>retn | ds:impGetProcessHeap@0<br>?ghSensHeap@@3PAXA, eax<br>eax, eax<br>eax<br>ebp<br>0Ch                                                                      |
| 722D12DC DllEntryPoint                                                                                                    | : endp                                   |                                                                                                    |

|                                                                                     |                           | a nu ita ha                                       | 40                                                   |
|-------------------------------------------------------------------------------------|---------------------------|---------------------------------------------------|------------------------------------------------------|
| vvoula                                                                              | you ki                    | now its ba                                        | Q <i>:</i>                                           |
|                                                                                     |                           |                                                   |                                                      |
| Entry Location                                                                      | Description               | Publisher                                         | Image Path                                           |
| HKLM\System\CurrentC<br>ontrolSet\Services                                          | VPatch                    | (Not verified) Internet<br>Security Systems, Inc. | c:\program files\iss\proventia<br>desktop\vpatch.exe |
| HKLM\System\CurrentC<br>ontrolSet\Services                                          | MakoNT                    | (Not verified) Internet<br>Security Systems, Inc. | c:\windows\system32\drivers\mail<br>t.sys            |
| HKLM\System\CurrentC<br>ontrolSet\Services                                          | rap                       | (Not verified) Internet<br>Security Systems, Inc. | c:\windows\system32\drivers\rapo<br>sys              |
| HKLM\System\CurrentC<br>ontrolSet\Services                                          | SENS                      | (Not verified) Microsoft<br>Corporation           | c:\windows\system32\sens.dll                         |
| HKLM\Software\Microsoft\Windows\CurrentVersio                                       |                           |                                                   |                                                      |
| n\Shell<br>Extensions\Approved                                                      | Directory<br>Service Find | (Verified) Microsoft<br>Windows Publisher         | c:\windows\system32\dsquery.dll                      |
| HKLM\Software\Microsof<br>t\Windows\CurrentVersio<br>n\Shell<br>Extensions\Approved |                           | (Verified) Microsoft<br>Windows Publisher         | c:\windows\system32\dsuiext.dll                      |
| HKLM\Software\Microsof<br>t\Windows\CurrentVersio<br>n\Shell                        |                           | (Verified) Microsoft                              |                                                      |
| Extensions\Approved                                                                 | Common UI                 | Windows Publisher                                 | c:\windows\system32\dsuiext.dll                      |

Г

| 23 A                                                                                                    | busing services                                                                                                    | .exe                                                                                                    |  |
|----------------------------------------------------------------------------------------------------|----------------------------------------------------------------------------------------------------|----------------------------------------------------------------------------------------------------|--|
| UN<br>push<br>call<br>xor<br>push<br>call<br>cmp<br>jnz<br>mov<br>add<br>cmp<br>jnz<br>cmp<br>jnz<br>cmp<br>jnz<br>cmp<br>setnz<br>mov | eax, 108h<br>loc_100F8DD<br>dword ptr [ecx+74h], 0Eh<br>loc_100C076<br>eax, eax<br>[ecx+0E8h], edi<br>; CODE XREF: st | <pre>MODDIFIED<br/>push ebp<br/>mov ebp, esp<br/>sub esp, 174h<br/>mov edi, ecp<br/>add [edi-3Ch], edx<br/>add edi, [ebp+var_C]<br/>sub ecx, esi<br/>or edi, ecx<br/>imul ecx, edi<br/>mov edx, ebp<br/>mov dword ptr [edx-24h], 6CB67FE30h<br/>ror esi, 42, esi<br/>dec edx<br/>and esi, 6CD6823B8h<br/>imul edx, esi<br/>dec edx<br/>and esi, edi<br/>mov ebx, ebp<br/>ror dword ptr [ebx-6Ch], 7Fh<br/>xor esi, eax<br/>mov eax, ebp<br/>sub [eax-34h], esi<br/>mov eax, ebp<br/>or [eax-8], ebx<br/>mov esi, ebp</pre> |  |
|                                                                                                    | ANDIANT                                                                                                    |                                                                                                    |  |

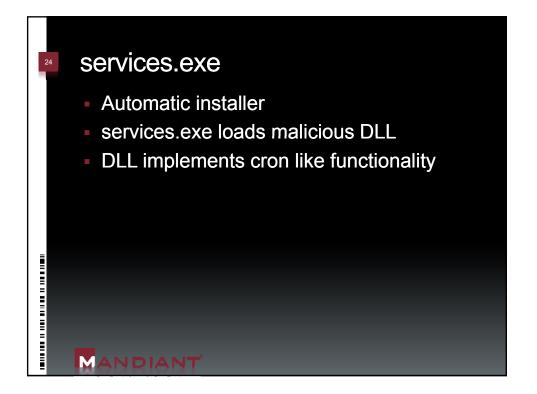

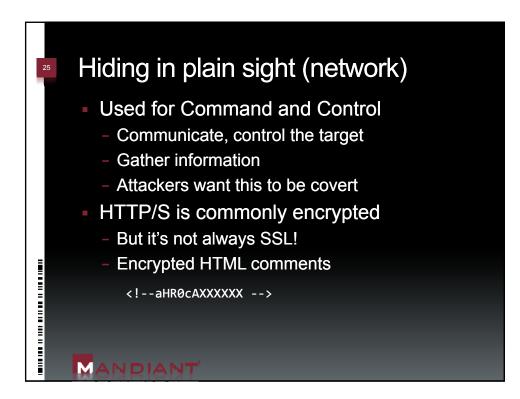

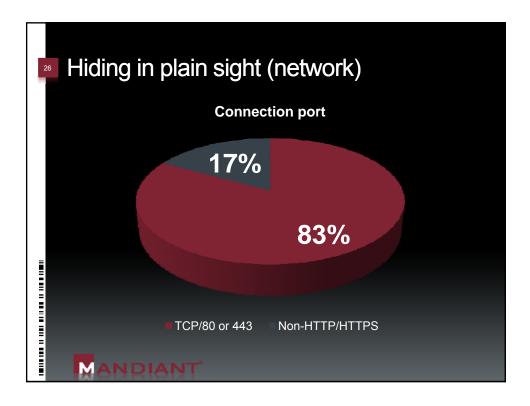

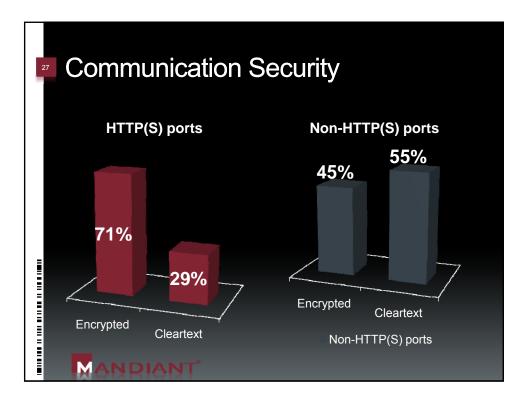

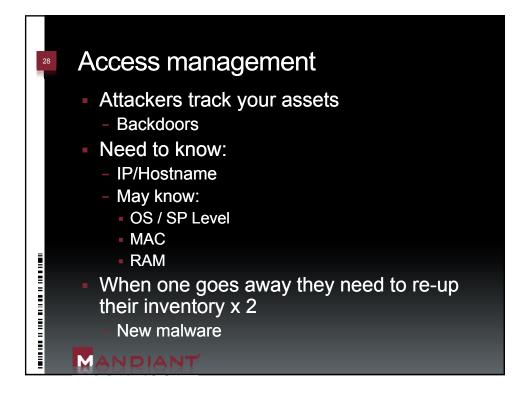

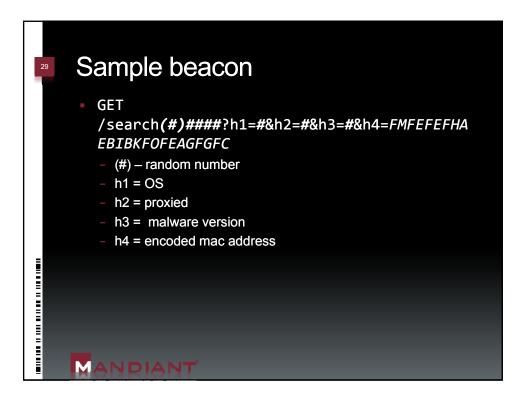

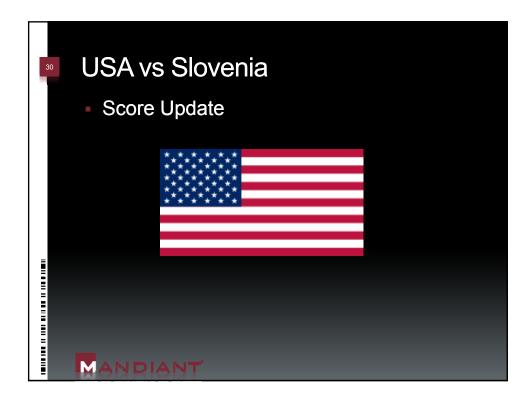

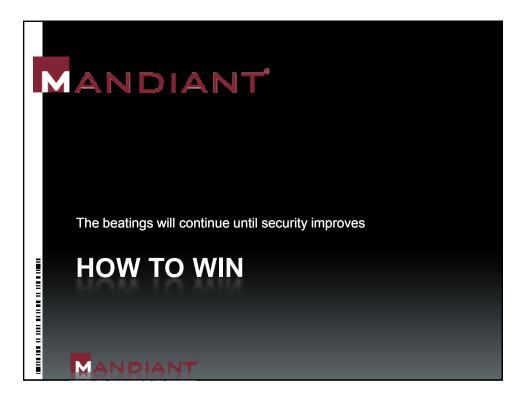

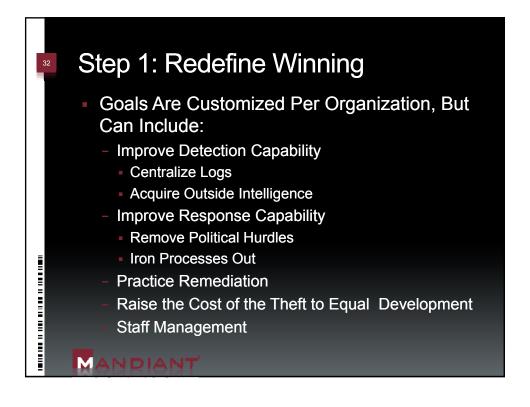

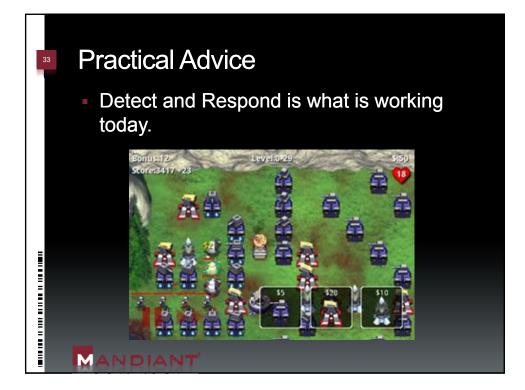

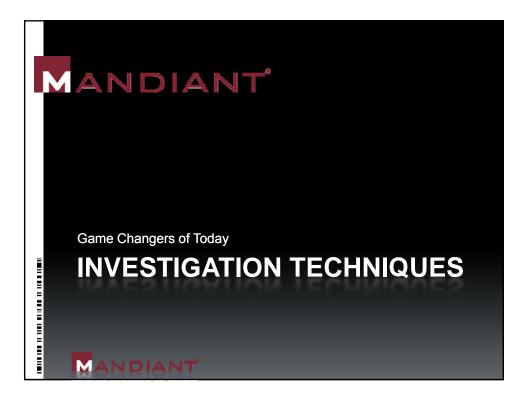

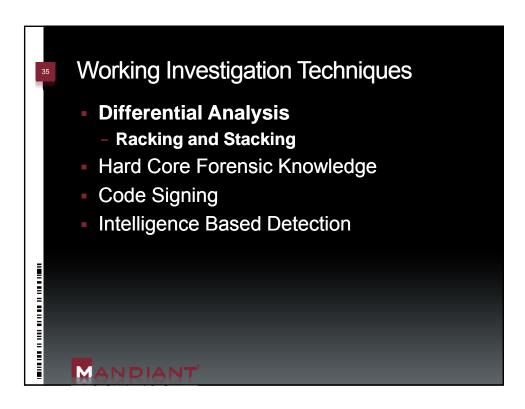

| 36                                                                                        | They Dare You to Notice |                                 |                                    |  |  |  |  |  |  |
|-------------------------------------------------------------------------------------------|-------------------------|---------------------------------|------------------------------------|--|--|--|--|--|--|
|                                                                                           | ney Dai                 |                                 | 5                                  |  |  |  |  |  |  |
|                                                                                           | Service Name            | Path                            | Service DLL                        |  |  |  |  |  |  |
|                                                                                           | Seclogon                | C:\WINDOWS\System32\svchost.exe | %SystemRoot%\System32\seclogon.dll |  |  |  |  |  |  |
|                                                                                           | Seclogon                | C:\WINDOWS\System32\svchost.exe | %SystemRoot%\System32\selogon.dll  |  |  |  |  |  |  |
|                                                                                           | NWCworkstation          | C:\WINDOWS\System32\svchost.exe | %SystemRoot%\System32\nwwks.dll    |  |  |  |  |  |  |
|                                                                                           | NWCworkstation          | C:\WINDOWS\System32\svchost.exe | %SystemRoot%\System32\nwwwks.dll   |  |  |  |  |  |  |
|                                                                                           | iprip                   | C:\WINDOWS\System32\svchost.exe | %SystemRoot%\System32\iprip.dll    |  |  |  |  |  |  |
|                                                                                           | iprip                   | C:\WINDOWS\System32\svchost.exe | %SystemRoot%\System32\iprinp.dll   |  |  |  |  |  |  |
|                                                                                           | iprip                   | C:\WINDOWS\System32\svchost.exe | %SystemRoot%\System32\iprinp32.dll |  |  |  |  |  |  |
|                                                                                           | wuauserv                | C:\WINDOWS\System32\svchost.exe | %SystemRoot%\system32\wuauserv.dll |  |  |  |  |  |  |
| ī                                                                                         | wuauserv                | C:\WINDOWS\System32\svchost.exe | %SystemRoot%\System32\wauaserv.dll |  |  |  |  |  |  |
| Wuauserv C:WINDOWSISystem32isvchost.exe %SystemRoot%iSystem32iwauaserv.dll<br>What's bad? |                         |                                 |                                    |  |  |  |  |  |  |
|                                                                                           | MANRIANT                |                                 |                                    |  |  |  |  |  |  |

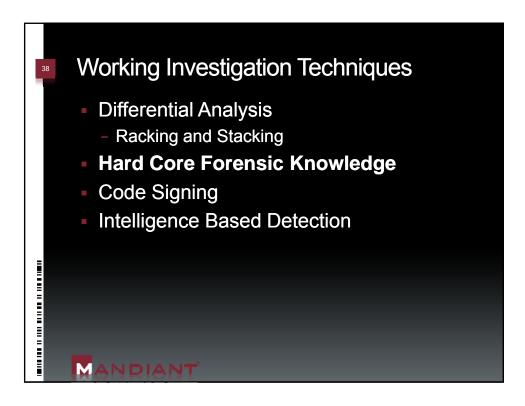

| 39      | File System Review |                                 |                                |                                  |         |                                |  |  |  |
|---------|--------------------|---------------------------------|--------------------------------|----------------------------------|---------|--------------------------------|--|--|--|
|         | Vane               | File 🐣                          | 6425                           | Last                             | Justal  | Hash                           |  |  |  |
| 39553   | 🗋 undrafro.dl      | .7reated<br>06(23)01-06-00:00AM | Written<br>08)23/01-08-00:004M | Arressed<br>03(05/09 - 2:34:41AM | 172F    | Yaine<br>ec2ac9ac452e0a8d976fb |  |  |  |
| 39554   | D unlottr.exe      | 08,23,01 08 00:CCAM             | 08)23/DL 08 00:00AM            | 08J2C/19.0 :15:17EM              |         | 03691572_961401753108          |  |  |  |
| 39555   | 🗋 ureç.di          | 08;23/01 08 00:CCAM             | 08/23/01 08 00:CC/.M           | 03/CE/D9 12:34:45/.M             |         | a1e4807311daa8:29b434          |  |  |  |
| 39556   | 🗋 user.exe         | 08/23/01 08 00:CCAM             | 08/23/01 08 00:CCAM            | 08)2C/09 01:15:18FM              |         | f002376t8416t21t4L7ed          |  |  |  |
| 39557   | 🗋 hpojstan in:     | 08/23/01 08 00:CCAM             | 08/23/01 08 00:CC/.M           | 04/C7/05 04:04:04/.M             | ٤,945   | 3db106e8:21fa0b7a8717          |  |  |  |
| 3 39550 | 🔄 hpscen. rf       | 00/20/01 00 00:CCAM             | 00,23/01 00 00:CCAM            | 04)C7/05 04:04:04AM              | 20,714  | ff4c070611a5ff91b42099         |  |  |  |
| 39559   | 🗋 ibmvcap.rf       | 08/23/01 08 00:CCAM             | 08/23/01 08 00:CCAM            | 04/07/05/04:04:04AM              | 2,805   | f#2/e/45ebd50dd68b689          |  |  |  |
| 39560   | 🔝 icanO.inf        | 00/20/01 00 00:CCAM             | 00)20/01 00 00:CCAM            | 04)C7/05 04:04:04AM              | 7,005   | faf4ce7f6de09056e9f115         |  |  |  |
| 🗾 39561 | 🗋 unimemitso       | 08/23/01 08 00:CCAM             | 08/04/04 02 56:58AM            | 08/20/09 09:42:10AM              | 2LE,848 | 1dfdbeEcaUfe2d14aEfa12         |  |  |  |
| 39562   | 🗋 notace.dl        | 08/23/01 08 00:CCAM             | 04/16/07 11 52:53AM            | 08)2C/00 02:07:11FM              | 15,360  | ar 7fbf11a507df3572aca0        |  |  |  |
| 39563   | 🗋 onidi.cli        | 08,23,01 08 00:CCAM             | 08,23/01 08 00:CCAM            | 03)05/09 2:34:51AM               | 25,600  | 9d39d9e07c 80 27252e1          |  |  |  |
|         | 🗋 kantusa hf       | 08,23,01 08 00,00AM             | 08/23/01 08 00/JCAM            | 07 (C7/35 04:07 104AM            | 11,141  | 72320c6c6aabf77c68bg           |  |  |  |
|         |                    |                                 |                                |                                  |         |                                |  |  |  |
|         | MANDIANT           |                                 |                                |                                  |         |                                |  |  |  |

| 40 |                                                                                                    |                 | Parsir                                     | <u> </u>                    |                           |                                   |                                         |  |  |
|----|----------------------------------------------------------------------------------------------------|-----------------|--------------------------------------------|-----------------------------|---------------------------|-----------------------------------|-----------------------------------------|--|--|
| I  | In-Depth Analysis of the Master File Table<br>Mandiant identified a discrepancy in the timestamps applied to the malware "netgdc.dl". Therefore<br>Mandiant parsed each Master File Table (MFT) record in order to compare all the embedded file time<br>metadata for inconsistencies. Specifically, we compared the \$STANDARD_INFORMATION creation<br>time with the \$FILENAME attribute creation time for a mismatch. Below is an example of this sort of<br>comparison: |                 |                                            |                             |                           |                                   |                                         |  |  |
| I  |                                                                                                    | Filename #1     | \$STANDARD<br>INFORMATION<br>Creation Date | \$FILENAME<br>Creation Date | \$FILEN∧ME<br>Modify Date | \$FILENAME<br>Last Access<br>Date | \$FILENAME<br>Entry<br>Modified<br>Date |  |  |
|    |                                                                                                    | netgdc.dll      | 8/23/2001<br>12:00                         | 6/18/2008<br>18:31          | 6/18/2008<br>18:31        | 6/18/2008<br>18:31                | 6/18/2008<br>18:31                      |  |  |
|    | Ŀ                                                                                                    | figure 2: MFT R | ecord for "netgd                           | c.dll" Showing Tin          | iestamp Manipulat         | ion                               |                                         |  |  |
|    | In Figure 2 the \$STANDARD_INFORMATION_Creation Date for "netgdc.dll" differs from the \$FILENAME<br>Creation Date. This difference illustrated that the malware manipulated its timestamps at runtime.<br>The \$FILENAME attribute accurately reflects the "netgdc.dll" file was created on 6/18/2008 at 18:31.                                                                                                    |                 |                                            |                             |                           |                                   |                                         |  |  |
|    | Figure 2: MET Becord for "netgdc.dll" Showing Timestamp Manipulation<br>In Figure 2 the \$STANDARD_INFORMATION Creation Date for "netgdc.dll" differs from the \$FII ENAME<br>Creation Date. This difference illustrated that the malware manipulated its timestamps at runtime.<br>The \$FILENAME attribute accurately reflects the "netgdc.dll" file was created on 6/18/2008 at 18:31.                                                                                   |                 |                                            |                             |                           |                                   |                                         |  |  |

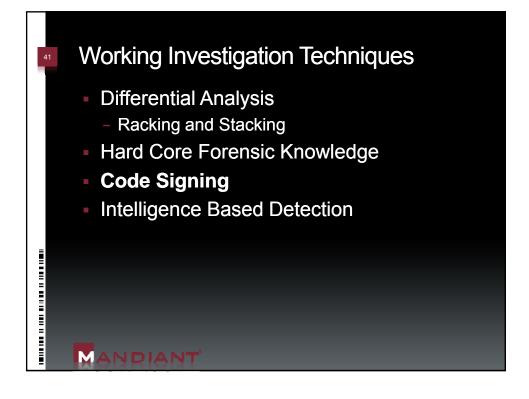

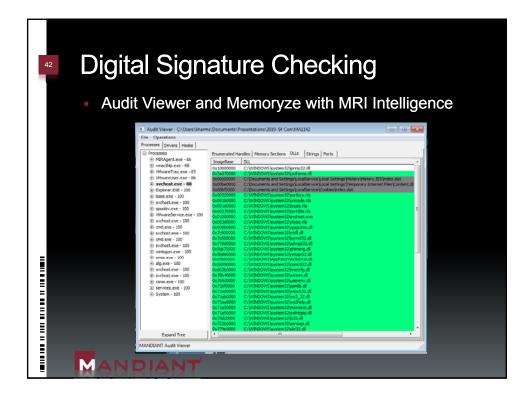

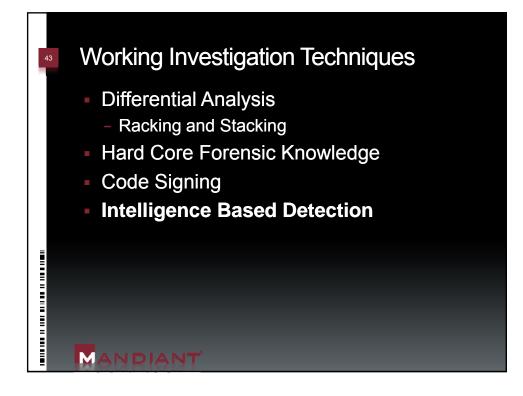

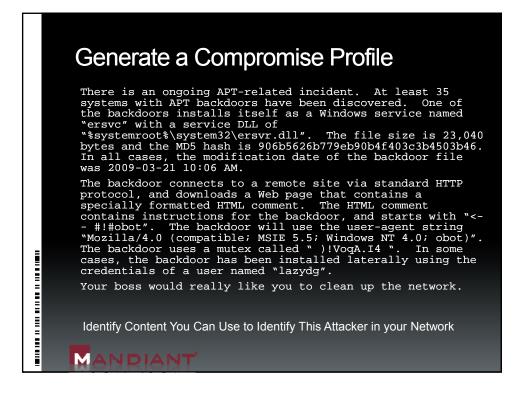

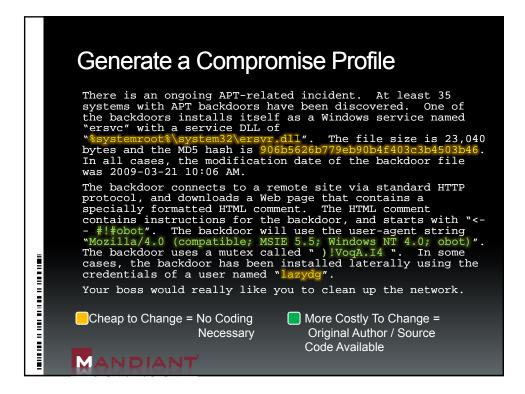

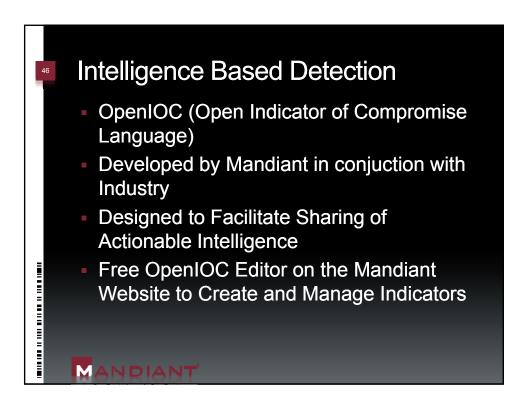

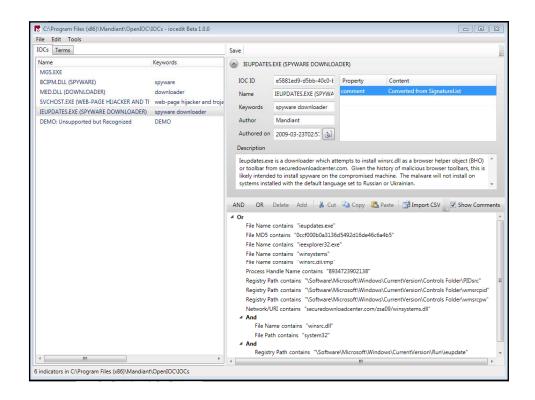

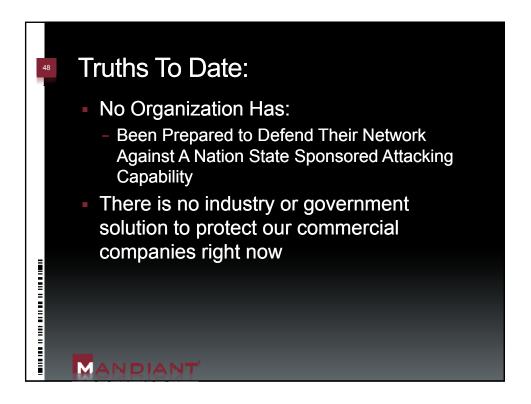

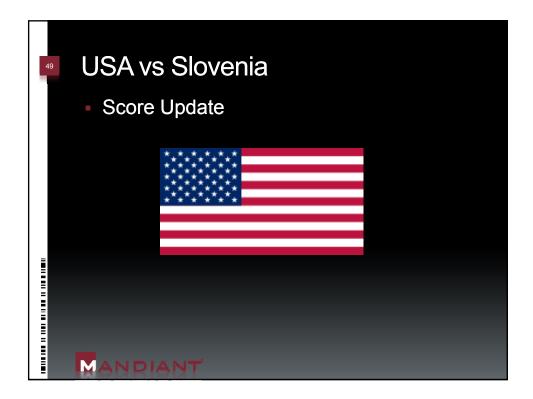

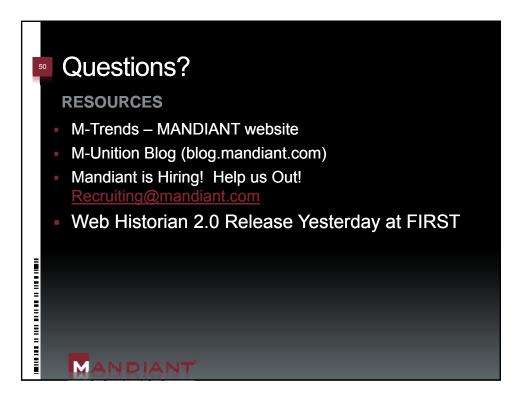